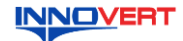

# Преобразователь частоты INNOVERT ISD mini PLUS 0.09 - 250 KBT Краткое описание\*

#### **ВВЕЛЕНИЕ**  $1.$

.<br>огут отличаться в деталях от модернизированных версий преобразователя. Данное описание должно храниться у конечного пользователя для проведения технического

обслуживания.

«пуланиши».<br>\*Подробная инструкция на сайте https://reduktor-innovari.ru/

#### **ОБОЗНАЧЕНИЕ**  $2<sub>1</sub>$

### **INNOVERT** -<br>**ΠΡΕΩΕΡΑ**3ΩΒΑΤΕΠΙ Артикул: ISD25 *URICULAR DE LA BIGUILLA DE LA BIGUILLA DE LA BIGUILLA DE LA BIGUILLA DE LA BIGUILLA DE LA BIGUILLA DE LA BIGUIL* ISD251M21E2006669994<br>Bxog: 1фаза 220B 50/60Гч<br>Bыход: 3фазы 220B 1,5A<br>0,1-999Гц 0,25кВт EAC

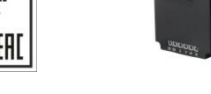

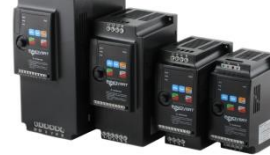

Ød

4.5

 $4.5$ 

# ISD 152 M 2 1 E

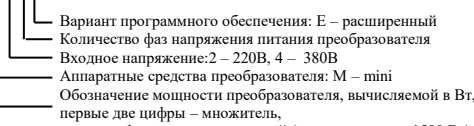

перетья цифра - количество нулей (в данном случае 1500 Вт)<br>Тип преобразователя: ISD

#### РАЗМЕРЫ (мм)  $\mathcal{R}$

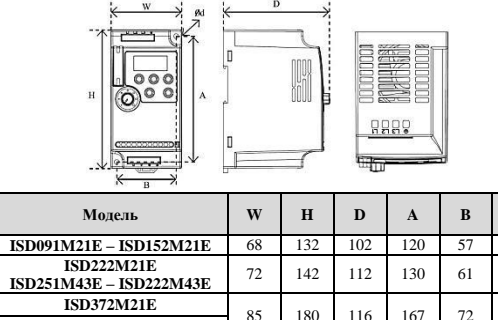

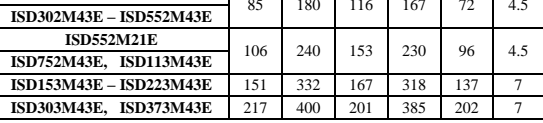

Может крепиться на стандартную DIN-рейку 35 мм для преобразователей до 5,5 кВт.

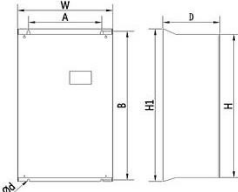

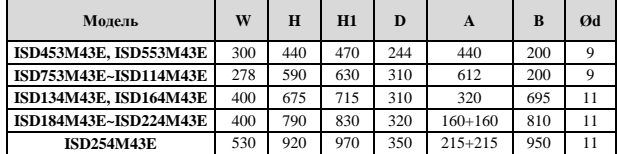

#### ОПИСАНИЕ КНОПОК  $\overline{4}$ .

#### Молели ло 37 кВт  $(1)$

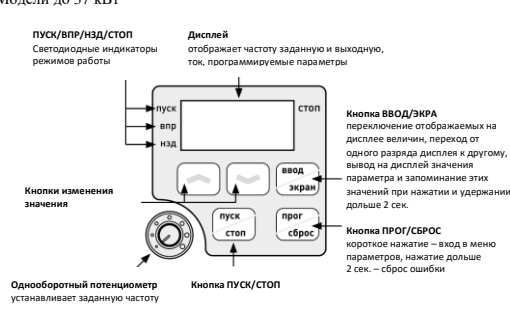

Молели от 45 кВт и выше  $(2)$ 

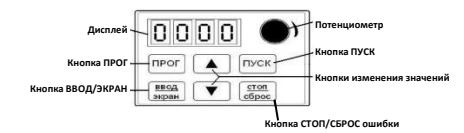

# 5. ХАРАКТЕРИСТИКИ

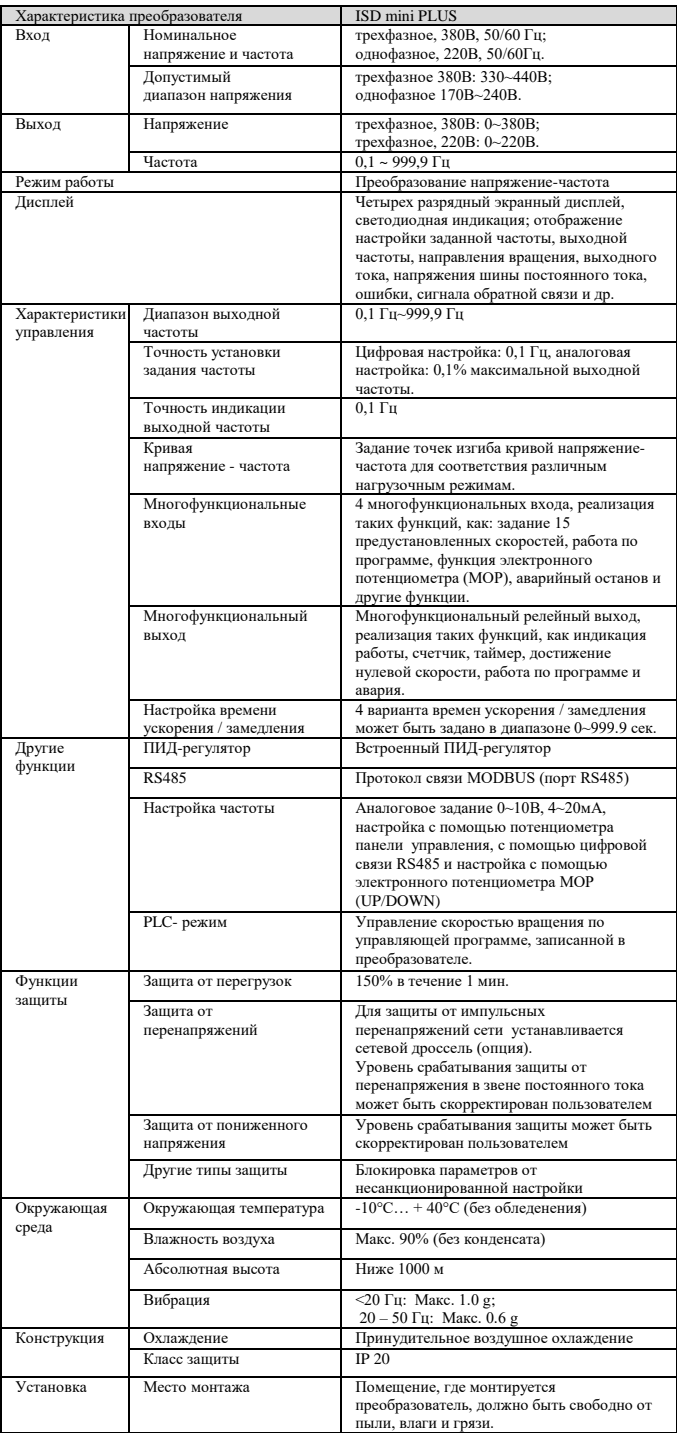

#### СХЕМА ПОДКЛЮЧЕНИЯ 6.

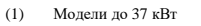

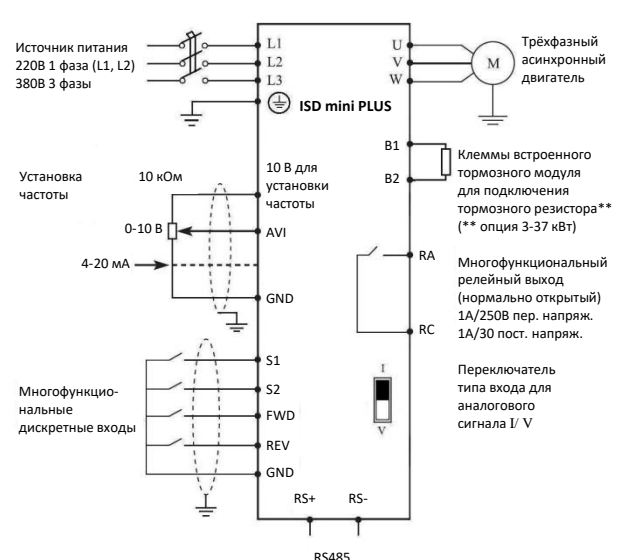

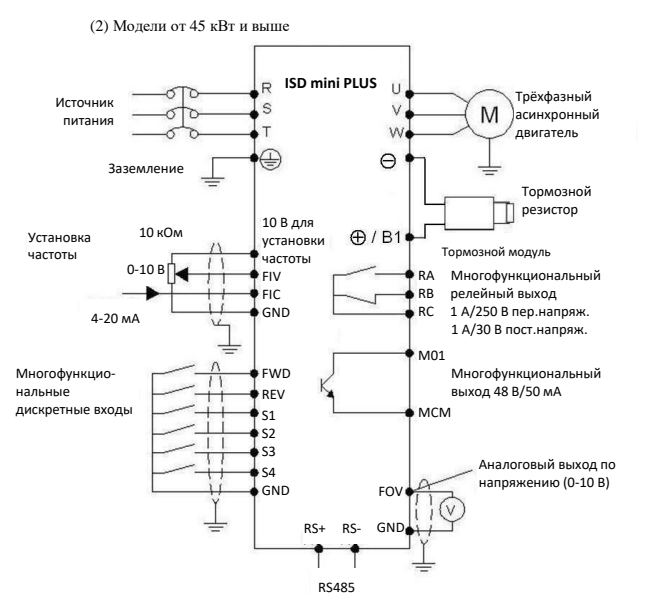

### **7. ПАРАМЕТРЫ**

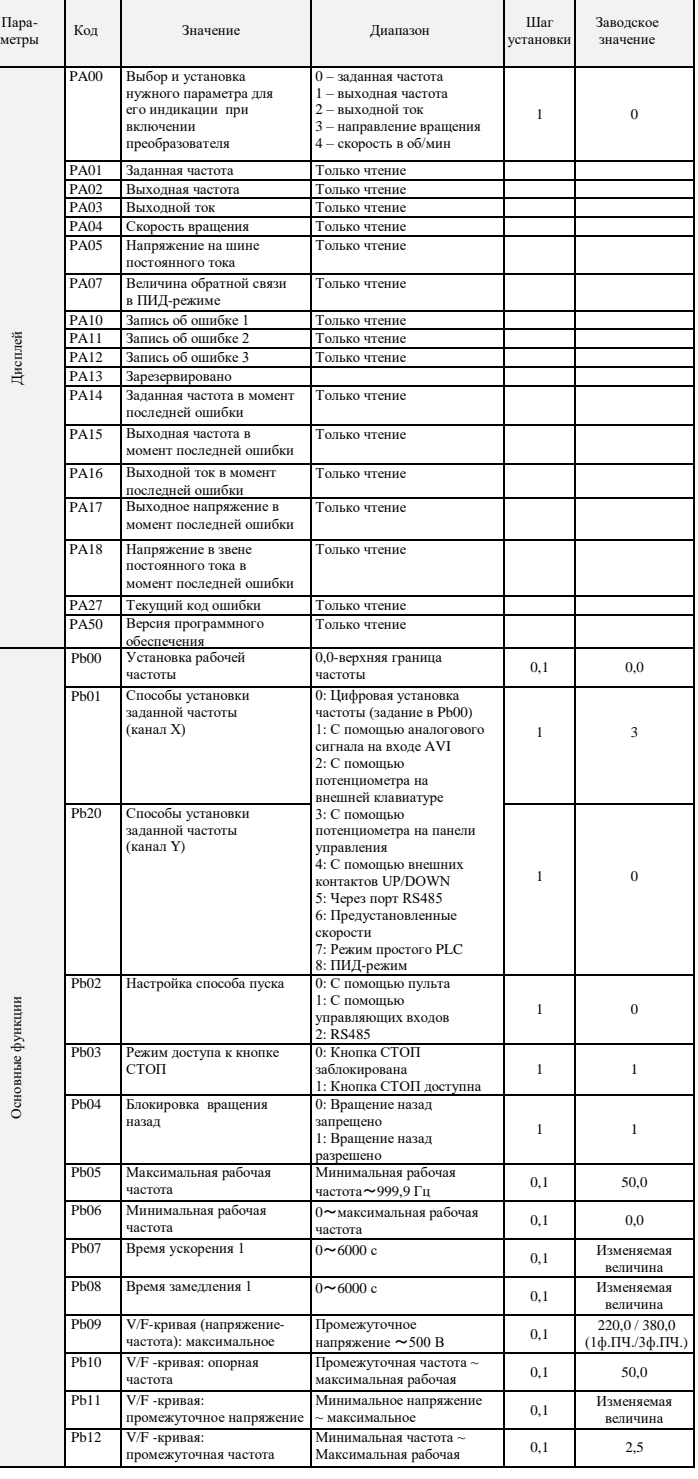

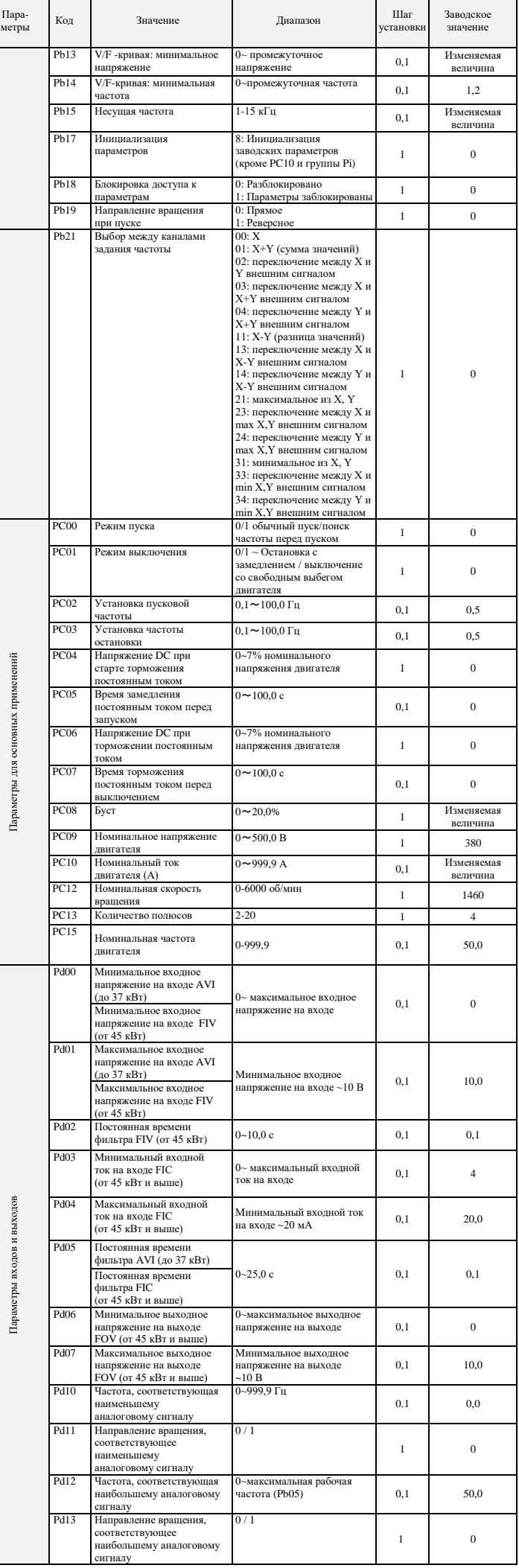

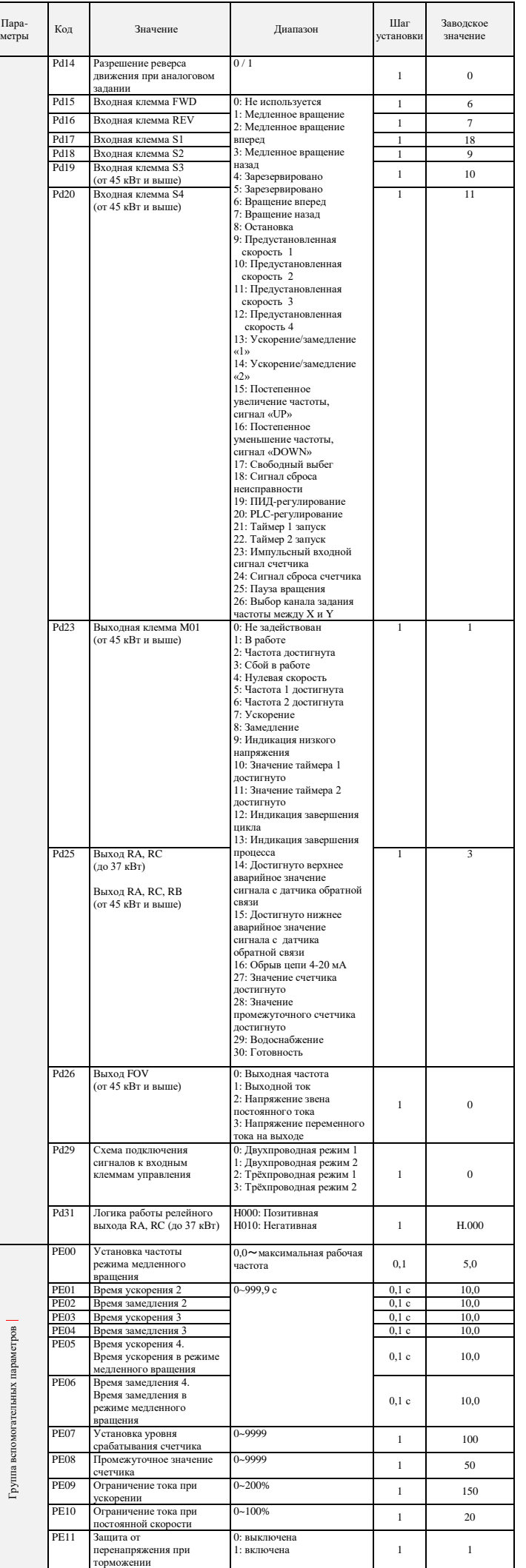

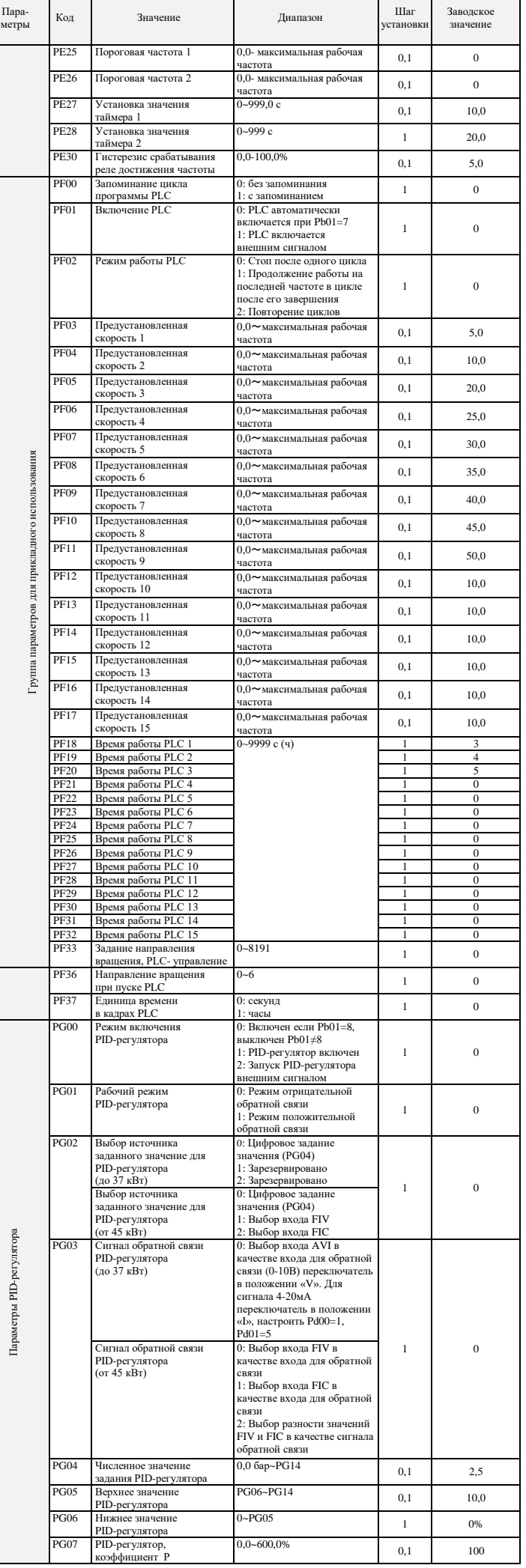

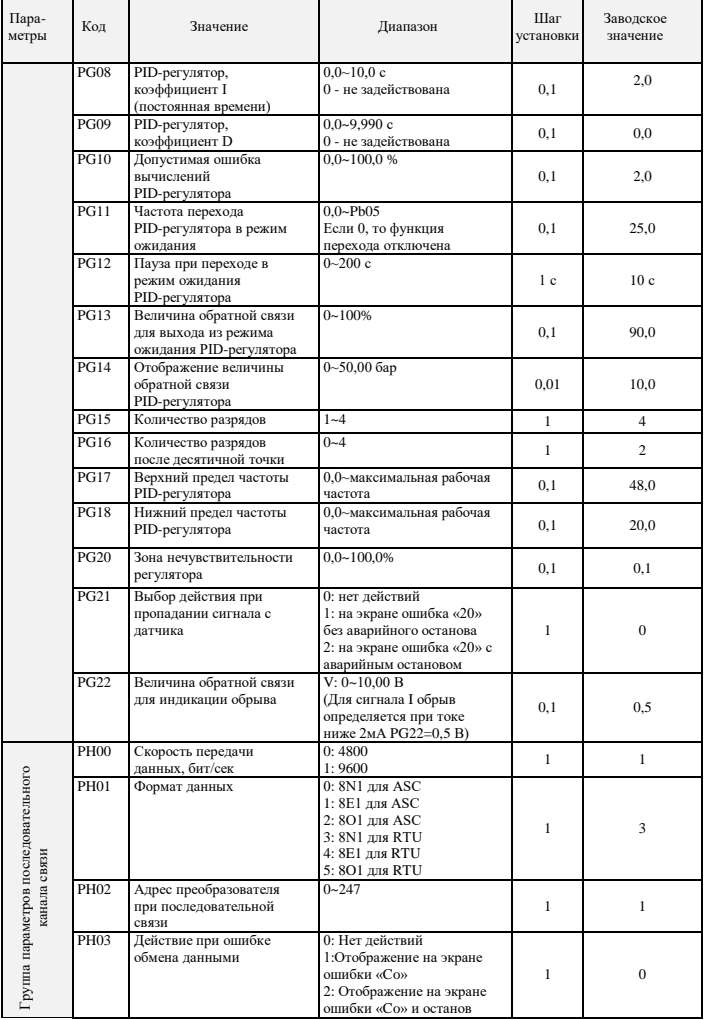

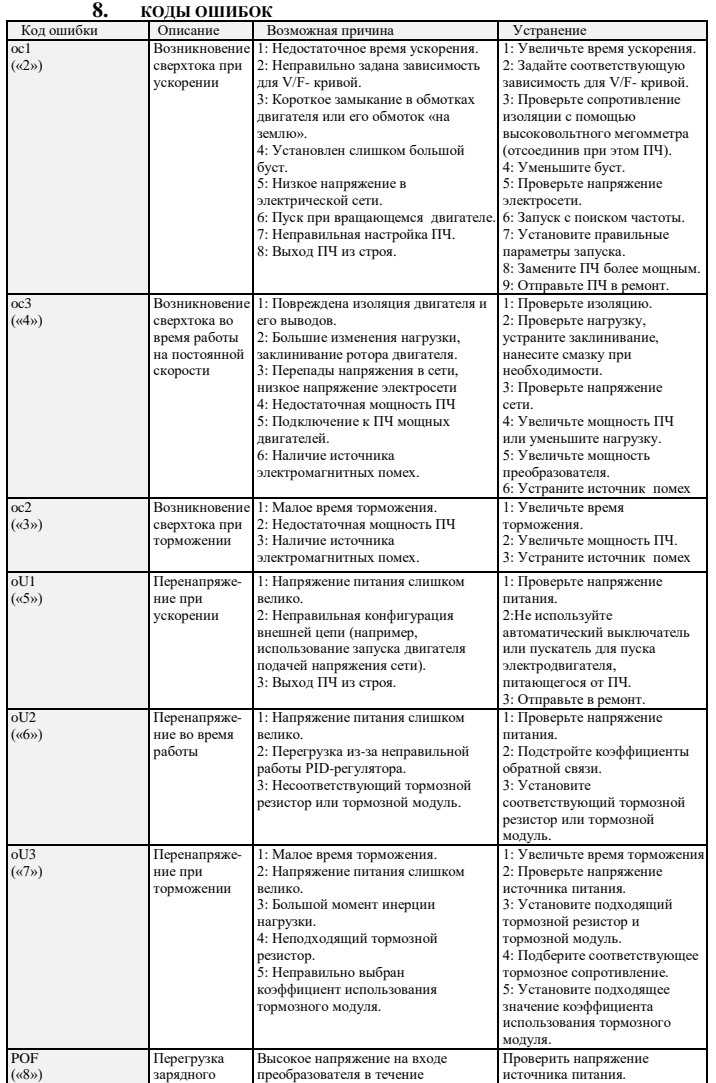

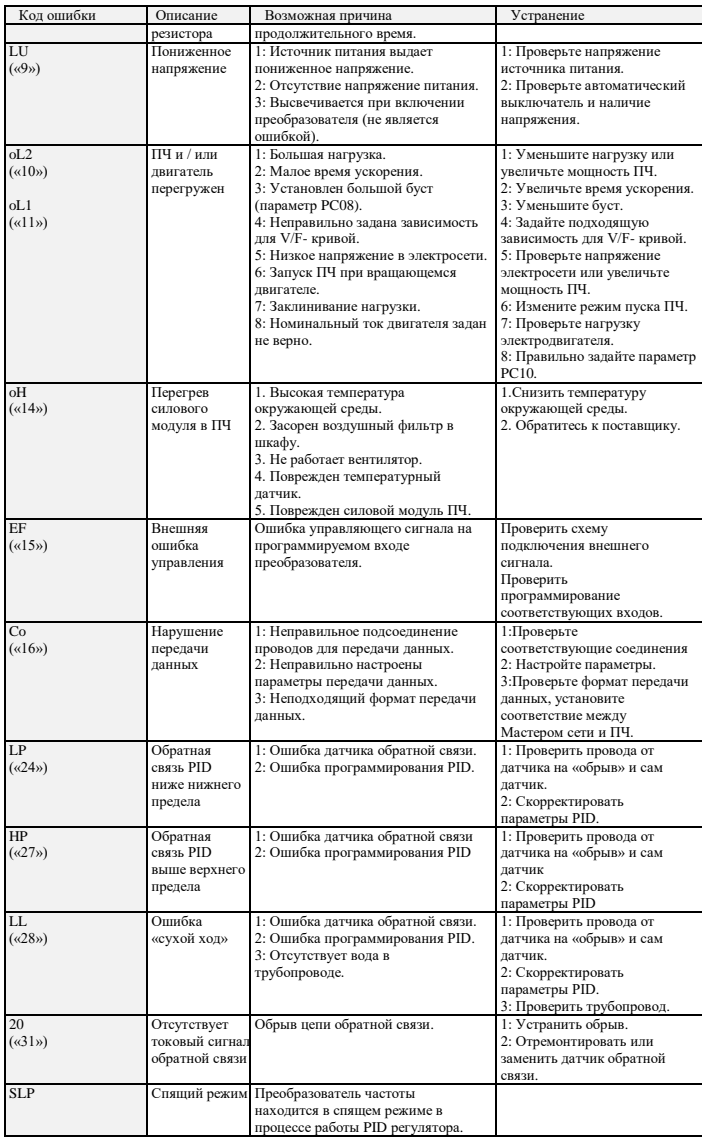

## **9. ХАРАКТЕРИСТИКИ ПРЕОБРАЗОВАТЕЛЕЙ ЧАСТОТЫ**

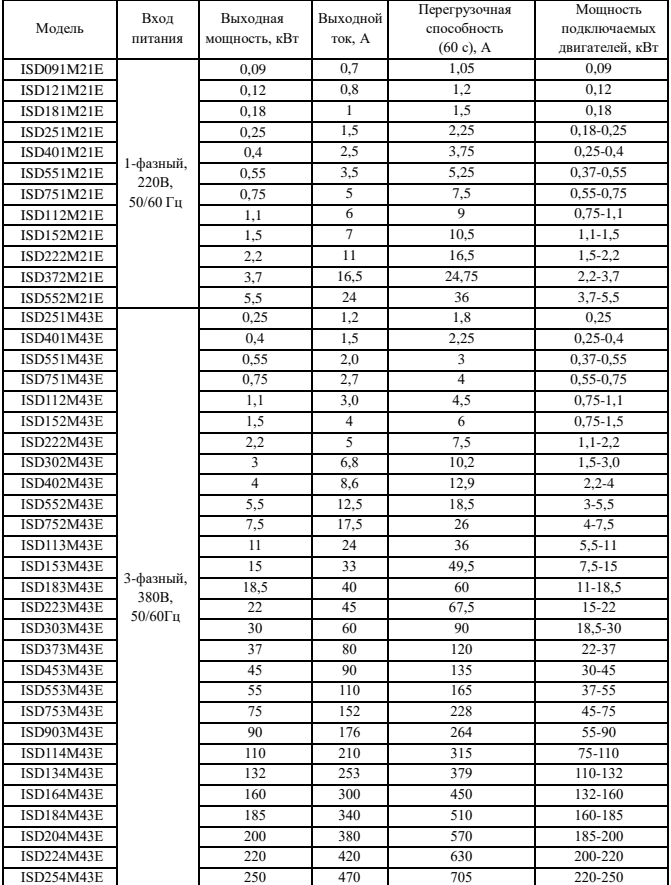